## Add YOUR Resources to eenorthcarolina.org!

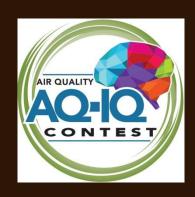

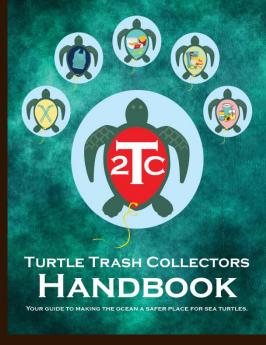

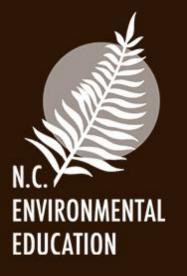

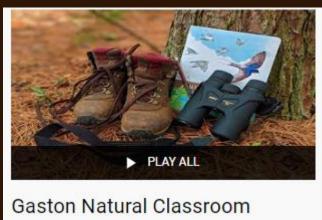

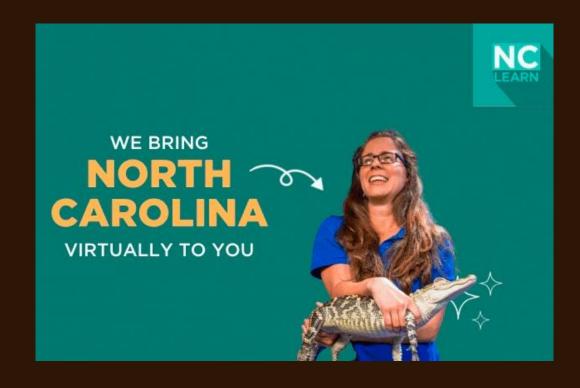

The North Carolina Office of Environmental Education and Public Affairs within the NC Department of Environmental Quality also serves as the state's Environmental Education Resource Clearinghouse. One way this is accomplished is through an interactive online database.

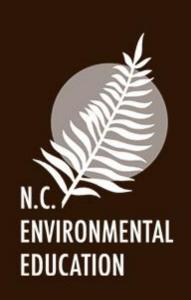

The clearinghouse and database are a free service to you as an environmental education program provider.

## **Environmental Education Clearinghouse**

Established to improve environmental literacy, encourage stewardship of natural resources and foster environmental justice in North Carolina.

- · Serves as a clearinghouse for all the environmental education resources in North Carolina.
- Serves as a communication hub for environmental educators and science professionals in North Carolina and the region.

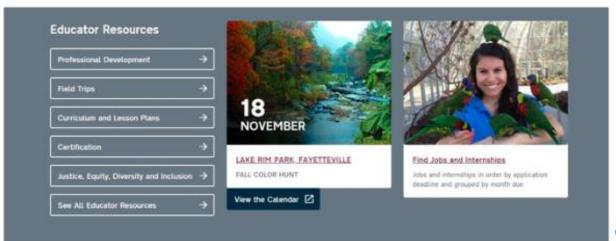

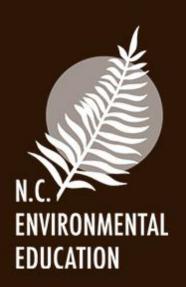

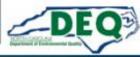

This presentation will show you how to add your resources to the online database and how to make them populate correctly in search results.

In response to the pandemic, we added new search features and resource types which you can also select for your resources.

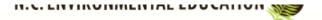

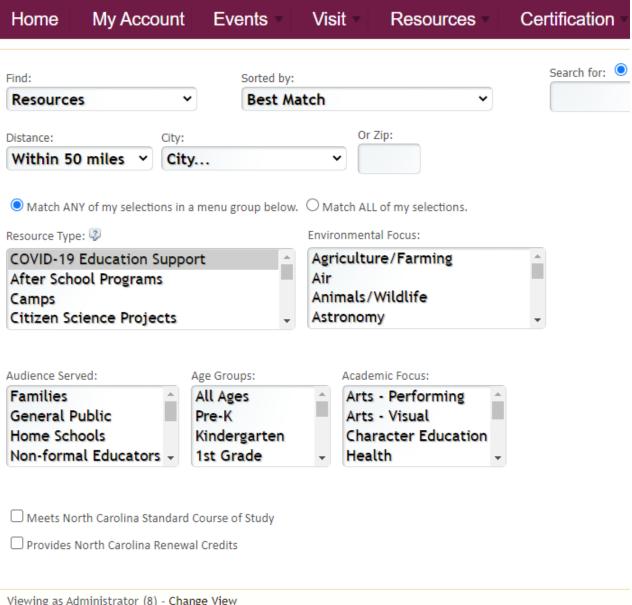

Viewing as Administrator (8) - Change View

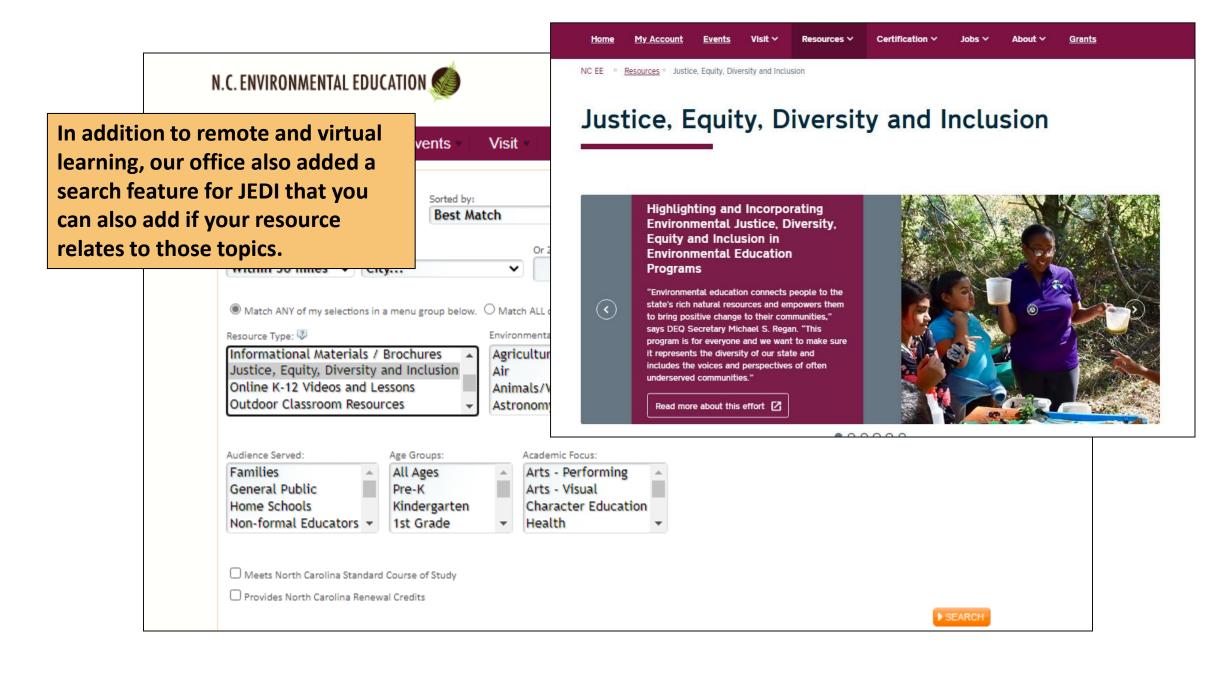

Posting a resource is simple as long as your facility or program has a listing on our website and you have a connected individual account. If you don't, let us know! Email

Marty.Wiggins@ncdenr.gov and cc

Lisa.Tolley@ncdenr.gov

**EDUCATION** 

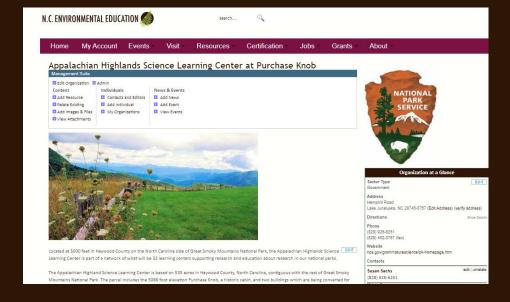

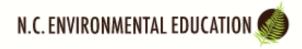

| Home My Account Events Visit Resources Certification                         | Jobs Grants About                                              |
|------------------------------------------------------------------------------|----------------------------------------------------------------|
| Sign In                                                                      |                                                                |
| Username:                                                                    | There are other paths to add a                                 |
| Remember me.                                                                 | resource, but this is the most direct for beginners. You may   |
| Password: Continue                                                           | develop your own path or                                       |
|                                                                              | shortcuts later.                                               |
| Request a Reminder - We'll send your username and password to you via email. | First, click "My Account" on any of                            |
| Create an Account - Please register if you do not yet have an account.       | our pages (eenorthcarolina.org)                                |
|                                                                              | and sign in to your account from                               |
| My Account                                                                   | this page. If you forget your password, the reminder works for |
|                                                                              | most email systems, or we can                                  |
|                                                                              | reset it easily for you.                                       |

Search...

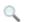

Home My Account Events Visit Resources Certification Jobs Grants About

You are now viewing the site at the Guest (1) access level. Change View

Add Individual Find Individual Recent Website Visitors

#### Mr. Marty Wiggins

Website Access: Administrator

#### **EE Certification Program**

- My Certification Overview
- · My Certification Hours

Your confidential email form allows other site members to contact you

Partner Tools

#### **Account Settings**

- Username and Password
- My Biography Page
- My Settings
- Sign Out

**Groups and Interests** 

It will take you to your account page. In the highlighted box on the right, it will have any organizations your account is linked to. Click or tap your organization.

- Applications & Surveys
- My Content Edits
- Merge Accounts
- Merge Accounts Beta

Add and View Images

#### Contact Information

Do all

#### Email and Phone

Cell: (919) 707-8124 Home: (919) 707-8124

#### Business

NC DEQ Office of Environmental Education and Public Affairs

#### Address

1601 Mail Service Center Raleigh, NC 20699-1601

#### Organization

 NC Office of Environmental Education and Public Affairs

■ Undate Relations

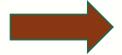

My Account Certification Home Events Visit Resources Jobs Grants About

#### NC Office of Environmental Education and Public Affairs

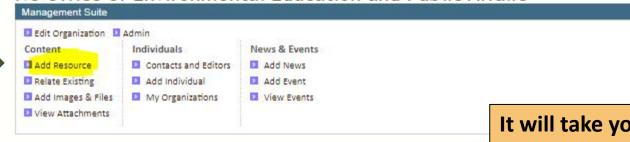

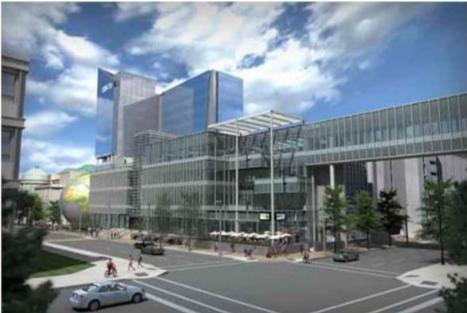

It will take you to your organization's page. If you are logged in, you will see a **Management Suite box that gives** you access to several functions.

Click or tap "Add Resource."

at a Glance

EDIT a.m. - 5:00 p.m. We are closed

(verify address)

The N.C. Office of Environmental Education encourages, supports and promotes environmental education programs, facilities and resources and equips educators with the skills and knowledge to improve environmental literacy, stewardship of natural resources and environmental justice in North Carolina.

Contacts edit | unrelate Ms. Lisa Tolley (919) 707-8125 Environmental Education Program Manager, Office of Environmental Education edit | unrelate Mr. Marty Wiggins (919) 707-8124 Environmental Education Program Consultant Add Contact Interest Group EDIT Mission Show Details **Facilities** Show Details

Posted by EEInGA Website Admin on 4/3/2006 6:38:00 PM.

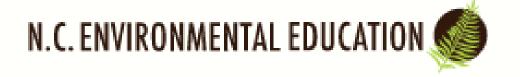

My Account Home Events Visit Resources

#### Add Environmental Resource

Enter one or two words to see if similar content already exists.

Name Search: Marty's Virtual

Con

The system will ask you to search to see if the resource already exists. As it says, just put in one or two words. This prevents you from naming your resource the same or similar name to another.

Viewing as Guest (1) - Change View

## N.C. ENVIRONMENTAL EDUCATION

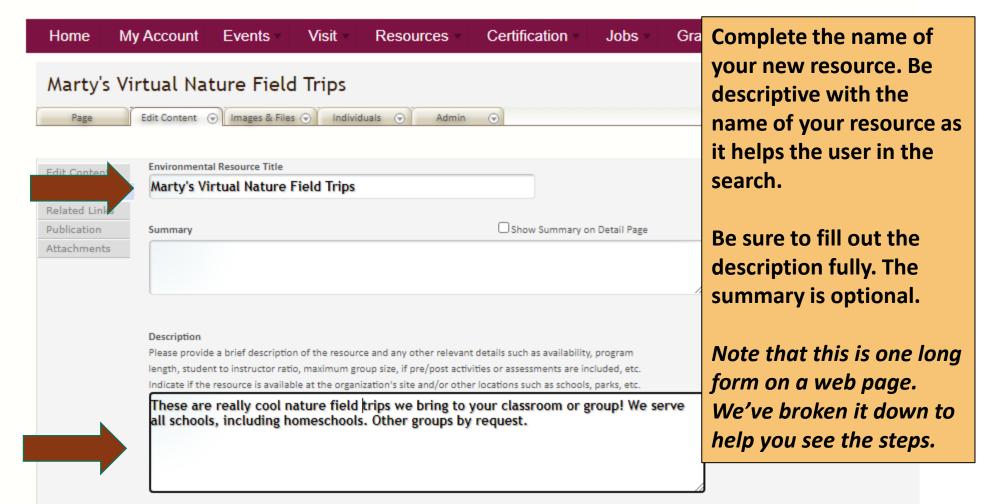

These are some of the most important boxes to check as they return your resource in searches:

Type of Environmental Resource

**Audience Served** 

**Age/Grade Level Served** 

| added in the "Keywords" field at the end of this form.                                                                                                    |                                                                                                    |                                                                                                    |
|----------------------------------------------------------------------------------------------------|----------------------------------------------------------------------------------------------------|----------------------------------------------------------------------------------------------------|
| ☐ Informational Materials / Brochures                                                                                                    |                                                                                                    |                                                                                                    |
| ☐ Justice, Equity, Diversity and Inclusion                                                                                                    |                                                                                                    |                                                                                                    |
| Online K-12 Videos and Lessons                                                                                                    |                                                                                                    |                                                                                                    |
| Outdoor Classroom Resources                                                                                                    |                                                                                                    |                                                                                                    |
| Outreach Programs/Speakers                                                                                                    |                                                                                                    |                                                                                                    |
| Overnight / Residential Programs                                                                                                    |                                                                                                    |                                                                                                    |
| Professional Learning Opportunities (if an event, w                                                                                                    | l appear on Professional L                                                                                                    |                                                                                                    |
| Public and/or Family Programs                                                                                                    |                                                                                                    |                                                                                                    |
| Service Learning Projects                                                                                                    | Note new resource types we                                                                                                    | ve added                                                                                                    |
| ✓ Virtual K-12 Outreach Programs                                                                                                    | recently:                                                                                                    |                                                                                                    |
|                                                                                                    |                                                                                                    |                                                                                                    |
| e best match(es). ed in the "Keywords" field at the end of this form. Educators Public Schools Special Needs Feachers Scouts/Youth Groups Teachers                                                                                                    | •Online K-12 Videos and Less •Virtual K-12 Outreach Progr                                                                                                    | ons<br>ams                                                                                                    |
| e best match(es).  If you be added in the "Keywords" field at the end of this for  If the Grade In the "Keywords" field at the end of this for  If the Grade In the Grade In t | n.                                                                                                    |                                                                                                    |
|                                                                                                    | □ Informational Materials / Brochures □ Justice, Equity, Diversity and Inclusion □ Online K-12 Videos and Lessons □ Outdoor Classroom Resources □ Outreach Programs/Speakers □ Overnight / Residential Programs □ Professional Learning Opportunities (if an event, will) □ Public and/or Family Programs □ Service Learning Projects ☑ Virtual K-12 Outreach Programs □ din the "Keywords" field at the end of this form. □ Iducators ☑ Public Schools □ Special Needs □ Seachers □ Scouts/Youth Groups ☑ Teachers □ Seachers □ Scouts/Youth Groups ☑ Teachers | Informational Materials / Brochures   Justice, Equity, Diversity and Inclusion   Online K-12 Videos and Lessons   Outdoor Classroom Resources   Outreach Programs/Speakers   Overnight / Residential Programs   Professional Learning Opportunities (if an event, will appear on Professional L   Public and/or Family Programs   Service Learning Projects   Virtual K-12 Outreach Programs   Overlight / Residential Programs   Note new resource types we'recently:   • COVID-19 Education Supported to the "Keywords" field at the end of this form.   Online K-12 Videos and Lessent |

## Tips on the new resource search types:

## **•**COVID-19 Education Support

This is for general resources related to professional development or teaching during the pandemic, and can also be any resource that could be helpful with the online or remote teaching environment.

#### Online K-12 Videos and Lessons

This is just what it says—prerecorded videos or online activities or lessons teachers can use online or in the classroom.

## •Virtual K-12 Outreach Programs

This is for live virtual field trips or distance leaning for a specific group or class, when the teacher, parent etc. would request or sign up for a specific live virtual lesson, activity or experience.

## Justice, Equity, Diversity and Inclusion

See our JEDI page for ideas on content to share for this resource type. https://www.eenorthcarolina.org/resources/justice-equity-diversity-and-inclusion

| Resource's Website Links                                                             |                                                             |                                                                                  |
|--------------------------------------------------------------------------------------|-------------------------------------------------------------|----------------------------------------------------------------------------------|
| Will display as a live link on your resource's page:  www.eenorthcarolina.org        |                                                             | Don't forgot your wobsite link                                                   |
| www.eenorthcaronna.org                                                               |                                                             | Don't forget your website link.                                                  |
| Optional: Website Name Optional: Link Title, repla                                   | ces your resource's URL with hyperlinked text.              | We recommend just dropping it                                                    |
|                                                                                      |                                                             | in this first box.                                                               |
| Optional: Redirect URL. This option bypasses the websit                              | e resource page and redirects to the URL specified he       | re. Not recommended for most resource listings. ):                               |
|                                                                                      |                                                             |                                                                                  |
|                                                                                      |                                                             |                                                                                  |
| Environmental Education Focus                                                        |                                                             |                                                                                  |
| Please select all that apply by ranking matches as H=Hig<br>H M L                    | h, M=Medium, or L=Low. Any additional EE Focus are<br>H M L | as may be added in the "Keywords" field at the bottom of the page.  H M L        |
| ☐ ☐ Agriculture/Farming                                                              | ☐ ☐ EE Best Practices                                       | Place-based Education                                                            |
| O O Air                                                                              | □ □ Endangered Species                                      | □ □ □ Plants                                                                     |
| ✓ □ □ Animals/Wildlife                                                               | □ □ Energy                                                  | 0.00                                                                             |
| □ □ Astronomy                                                                        |                                                             | onmental Education Focus                                                         |
| ☑ ☐ Biodiversity                                                                     | □ □ □ Environmental Jurand                                  | Academic Focus are not as                                                        |
| Career Choices                                                                       | □ □ □ Cdi/C                                                 |                                                                                  |
| ☐ ☐ Climate Change/Weather                                                           | Geology                                                     | itial as the Resource Type,                                                      |
| ✓ □ □ Conservation                                                                   | ✓ □ □ Habitats/Ecosyste but Co                              | an help in searches by                                                           |
| □ □ Consumer Education                                                               | □ □ □ Litter topic                                          | ing                                                                              |
| □ □ □ Creative Arts                                                                  | □ □ Marine Education                                        | U U Trees/Forests                                                                |
| Cultural Awareness                                                                   | ✓ □ □ Nature Awareness                                      | □ □ Water                                                                        |
| ☑ □ □ Ecology                                                                        | □ □ Outdoor Skills/Recreation                               | □ □ Watershed                                                                    |
|                                                                                      |                                                             |                                                                                  |
| Academic Focus                                                                       |                                                             |                                                                                  |
| Please select all that apply by ranking matches as H=Hig<br>Math, Technology, etc.). | h, M=Medium, or L=Low. If you choose "Interdisciplin        | ary," please be sure to ALSO select the specific subject areas included (e.g., S |
| H M L                                                                                | H M L                                                       | H M L                                                                            |
| ☐ ☐ Arts - Performing                                                                | ☐ ☐ Interdisciplinary                                       | ✓ □ □ Science                                                                    |
| Arts - Visual                                                                        | □ □ Language Arts                                           | Social Studies                                                                   |
| ☐ ☐ Character Education                                                              | □ □ Math                                                    | □ □ Technology                                                                   |

| state Education Standards Met (check all that apply)           |                                                |
|----------------------------------------------------------------|------------------------------------------------|
| AL - Alabama Course of Study Content Standards                 | MS - Mississippi Curriculum Framework          |
| FL - Sunshine State Standards                                  | ☐ NC - North Carolina Standard Course of Study |
| GA - Georgia Performance Standards                             | SC - South Carolina Academic Standards         |
| HI - Hawaii Content and Performance Standards (HCPS)           | ☐ TN - Tennessee Curriculum Standards          |
| KY - Core Content for Assessment                               | WI - Wisconsin Model Academic Standards        |
|                                                                |                                                |
| Comments about Correlations to State Education Standard        | is                                             |
|                                                                |                                                |
|                                                                |                                                |
|                                                                |                                                |
|                                                                |                                                |
|                                                                |                                                |
| Feaching Certificate/License Renewal Credits Available         |                                                |
| Select the credit(s) for renewing teaching credentials provide | ded by this resource.                          |
| AL - Continuing Education Unit (CEU)                           | MS - Continuing Education Unit (CEU)           |
| FL - Inservice Point                                           | □ NC - Continuing Education Unit (CEU)         |
| GA - Professional Learning Unit (PLU)                          | SC - Certificate Renewal Credit (CRC)          |
| HI - Professional Development Experiences (PDERI/PDE           | 3) TN - Renewal Point                          |
| KY - Continuing Education Option (CEO)                         |                                                |
|                                                                |                                                |
| Comments about Teaching Certificate/License Renewal Cr         | edits                                          |
| nclude additional information if appropriate.                  |                                                |
|                                                                |                                                |
|                                                                |                                                |
|                                                                | 2                                              |

This information is not essential, but might be useful if you serve a lot of out-of-state students and/or teachers.

## essential. The key words can be Costs Please include details such as student costs, chaperone costs if any, group rates, costs for various helpful in searches, but again, the program length options, etc. Resource Type, Audience Served, Contact us for cost information. Age/Grade Level and website link are the most important. How to Access (ex. how to schedule, reserve, order, apply, enter, etc.) Keywords Describe any additional categories that are not represented above. bears, bats, wildlife, ecology, biodiversity

Continue

Also good information but not as

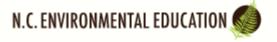

Home My Account Events Visit Resources Certification Jobs Grants About

Edit Content Edit Resource Info

#### Marty's Virtual Nature Field Trips

Pending - Item will be reviewed prior to activation.

Provided by: NC Office of Environmental Education and Public Affairs

These are really cool nature fieldtrips we bring to your classroom or group! We serve all schools, including homeschools. Other groups by request.

eenorthcarolina.org

EDIT ADD SUBTOPIC

Teaching Certificate/License Renewal Credits Available: NC - Continuing Education Unit (CEU)

Additional Comments or Keywords: bears, bats, wildlife, ecology, biodiversity

Costs: Contact us for cost information.

Resource Types: COVID-19 Education Support, Virtual K-12 Outreach Programs

Audience Served: Home Schools, Private Schools, Public Schools

Age Groups: Kindergarten, 1st Grade, 2nd Grade, 3rd Grade, 4th Grade, 5th Grade, 6th Grade, 7th Grade, 8th Grade, 9th Grade, 10th Grade, 11th Grade, 12th Grade

Environmental Focus:

High: Nature Awareness, Soil, Water

Academic Focus:

High: Science

Medium: Social Studies

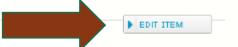

You'll now be able to see your new resource page, and you can go back and edit if you need to. It is not live yet.

# Pending...

Any resources you post go to a pending area for us to review before they are active on the site. You can also edit your resource after it is posted.

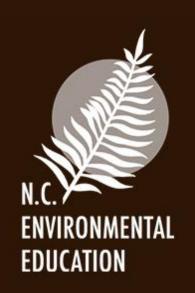

If you need your resource posted asap, please email and let us know!